# PHP - Operators Veewom https://veewom.com/php/operators.htm<br>  $\bf{PHP\text{-}Operators}$

A full list of PHP operators follows in the section Operator Precedence. The section also explains operator precedence and associativity, which govern exactly how expressions containing several different operators are evaluated.php operators can be classified info the following three categories:

### Unary Operators

- 1. Negation Operators
- 2. Increment & Decrement Operators
- 3. Cast Operators

#### Binary Operators

- 1. Arithmetic Operators
- 2. Assignment Operators
- 3. Concatenation Operators
- 4. Comparison Operators
- 5. Logical Operators
- 6. Bitwise Operators

## Ternary Operators

1. Condition Operators

# Unary Operators

As unary operations have only one operand they are evaluated before other operations containing them in php,here is an example and list of unary operators in php using negation.

#### Negation Operators

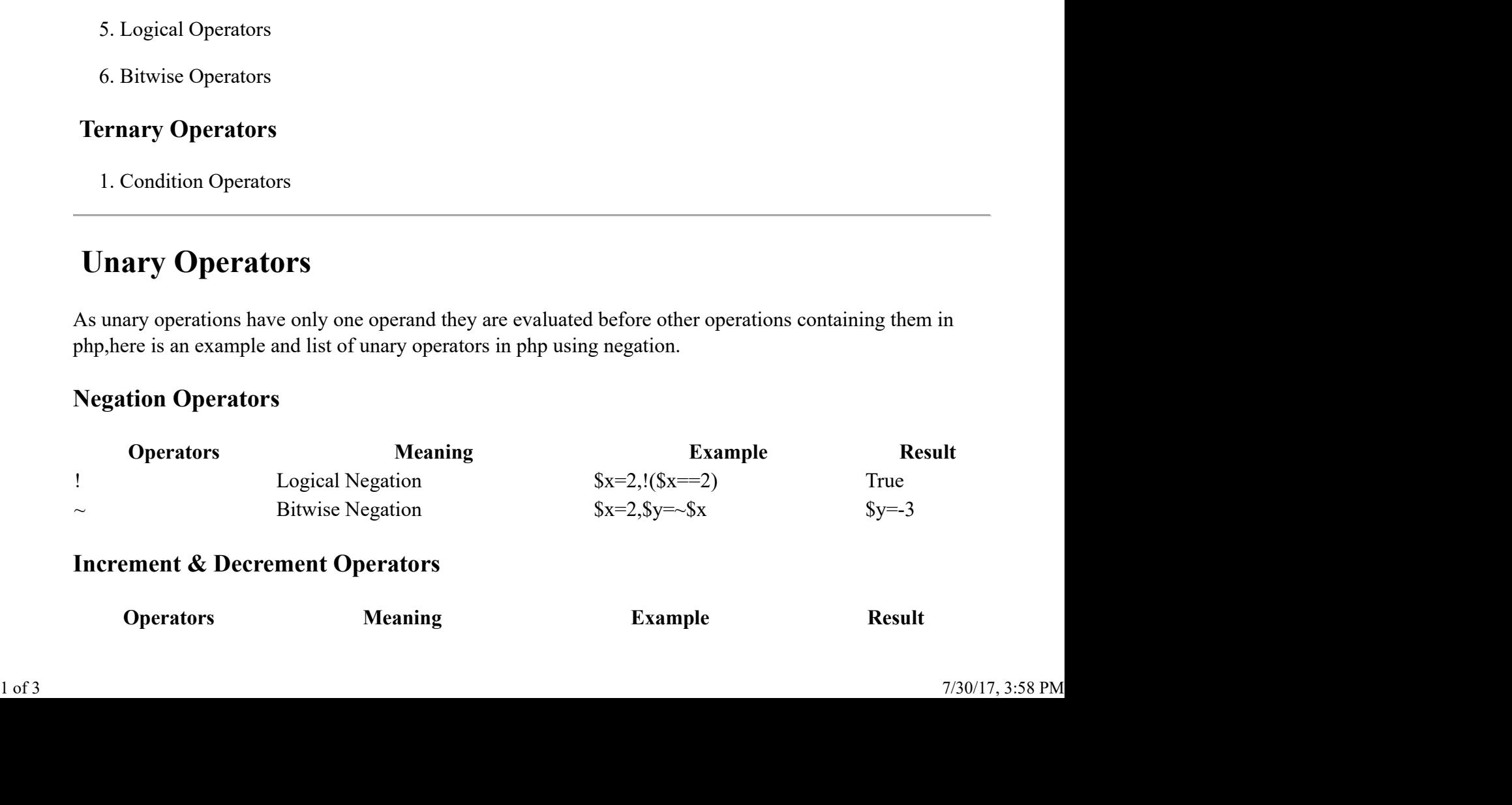

#### Increment & Decrement Operators

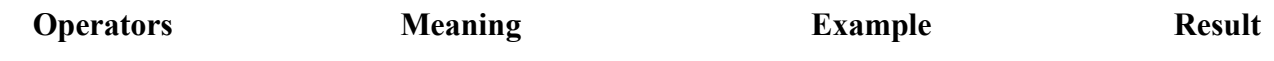

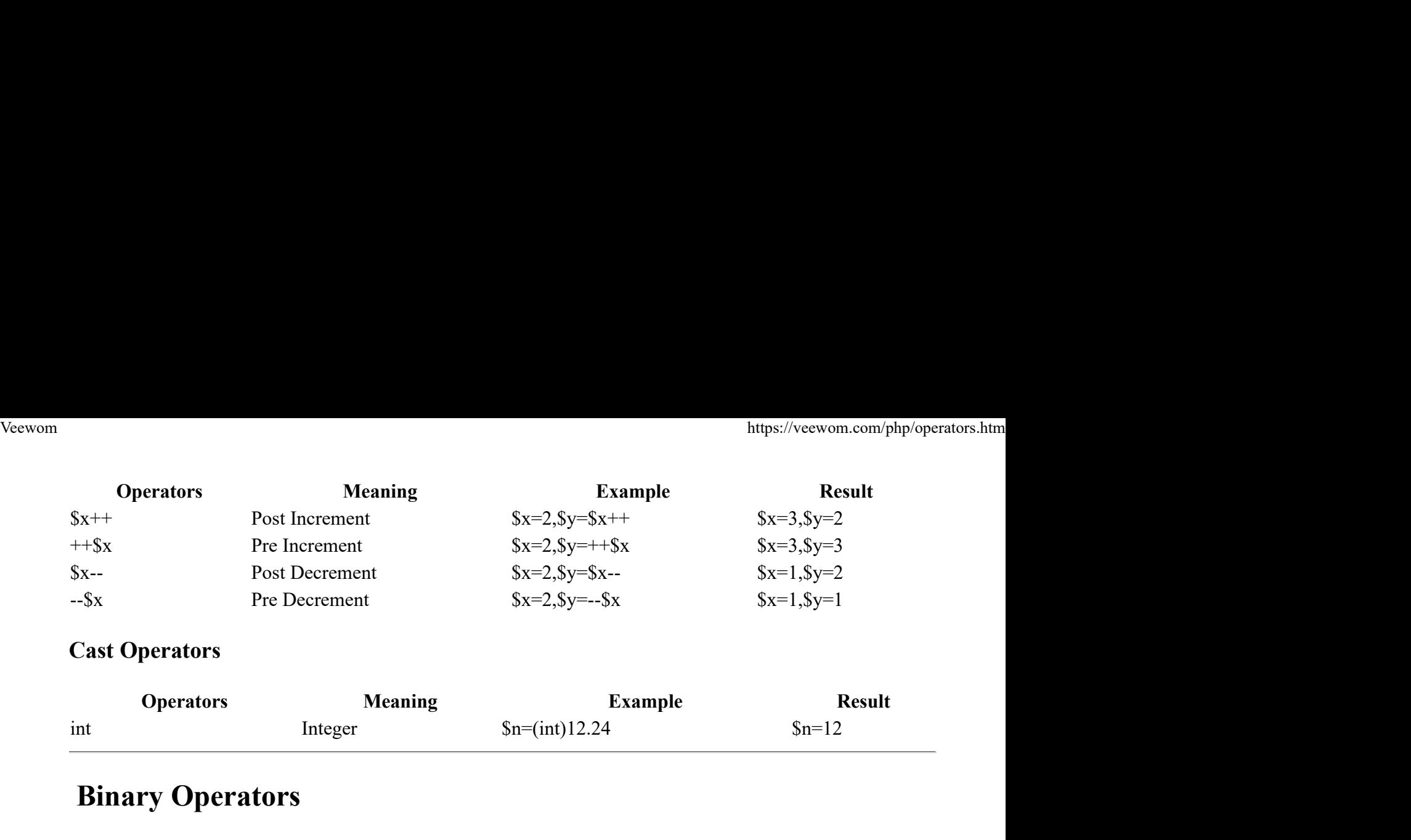

#### Cast Operators

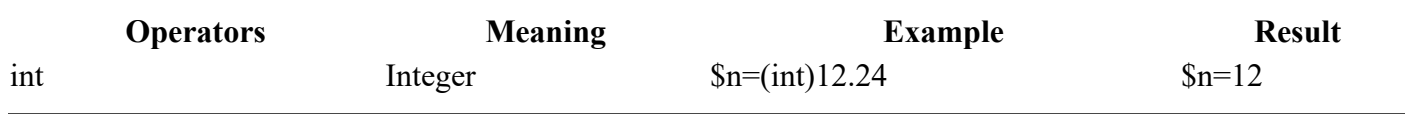

# Binary Operators

In php,a binary operation on a set is a calculation that combines two elements of the set (called operands) to produce another element of the set (more formally, an operation whose arity is two, and whose two domains and one codomain are (subsets of) the same set). Examples include the familiar elementary arithmetic operations of addition, subtraction, multiplication and division.

#### Arithmetic Operators

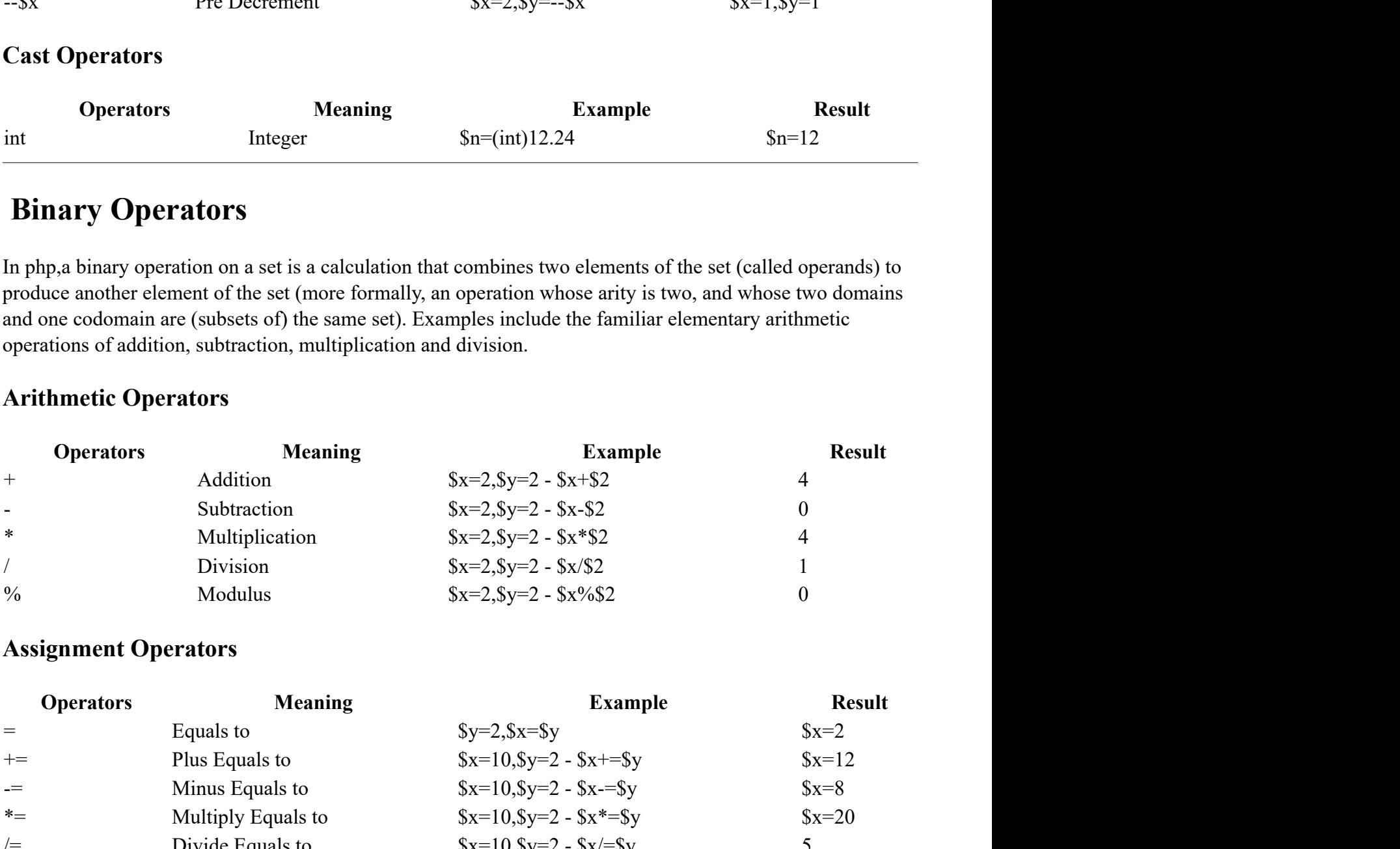

#### Assignment Operators

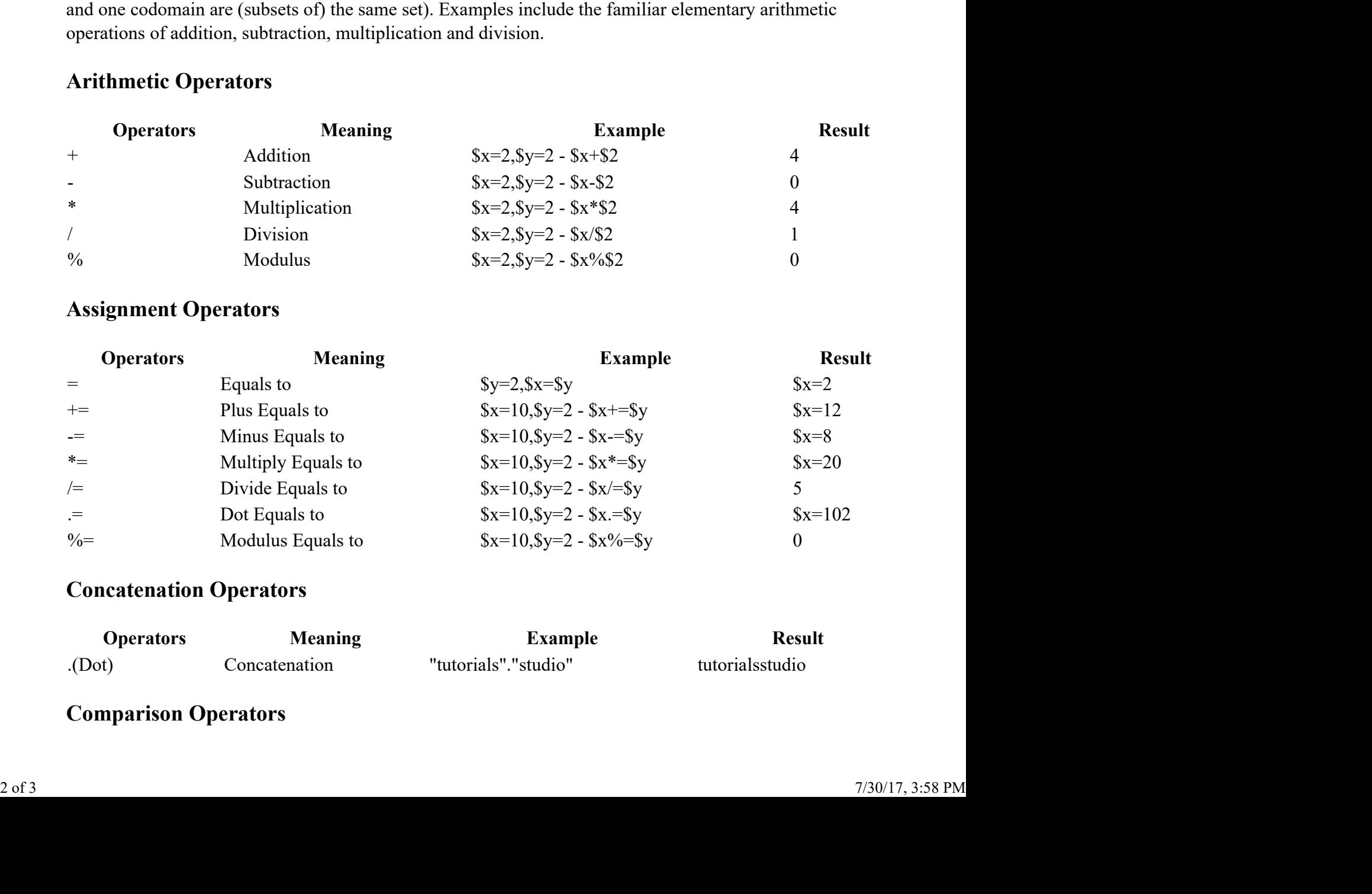

#### Concatenation Operators

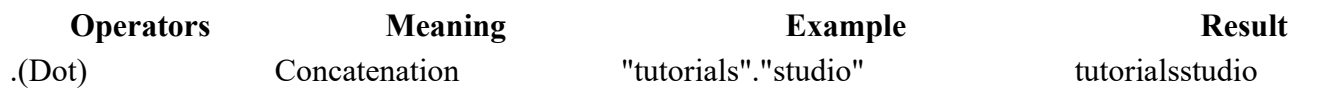

## Comparison Operators

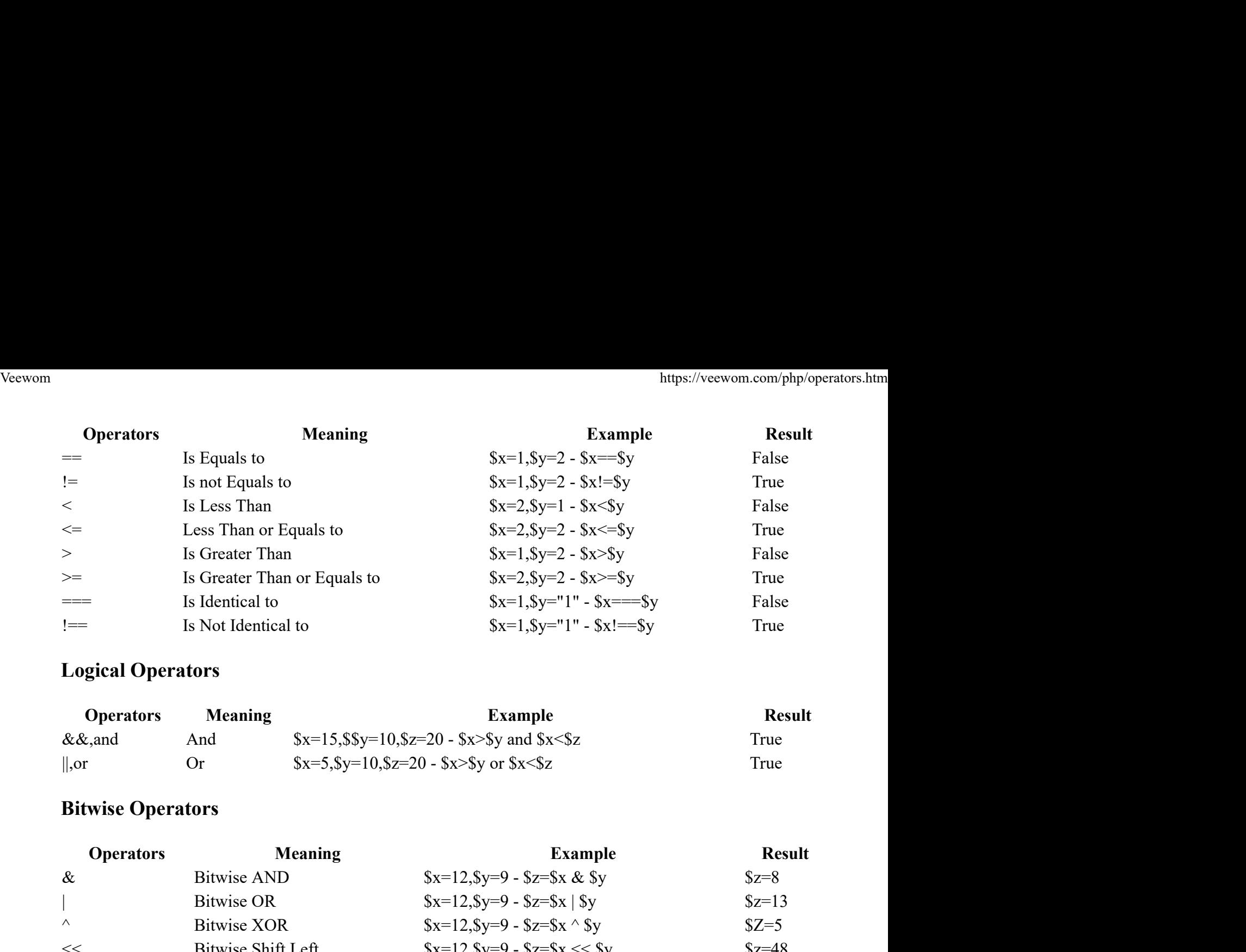

#### Logical Operators

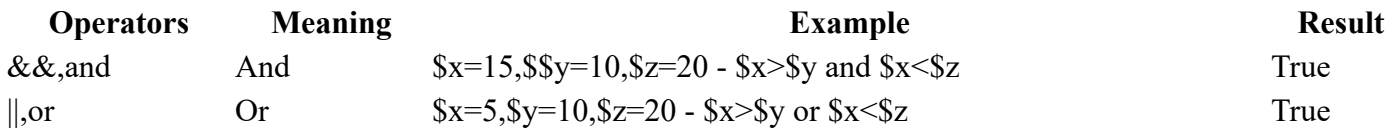

#### Bitwise Operators

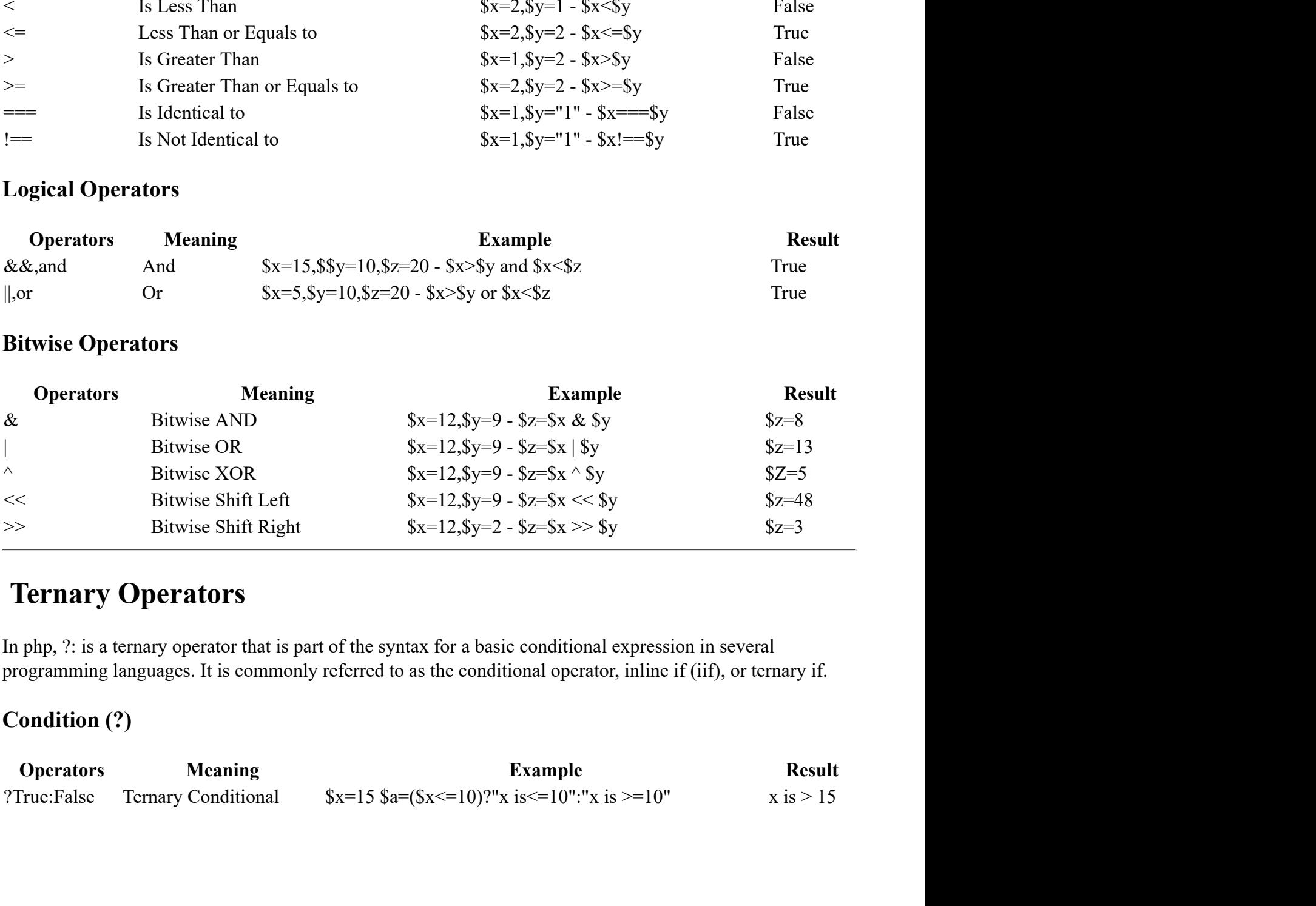

# Ternary Operators

In php, ?: is a ternary operator that is part of the syntax for a basic conditional expression in several programming languages. It is commonly referred to as the conditional operator, inline if (iif), or ternary if.

## Condition (?)

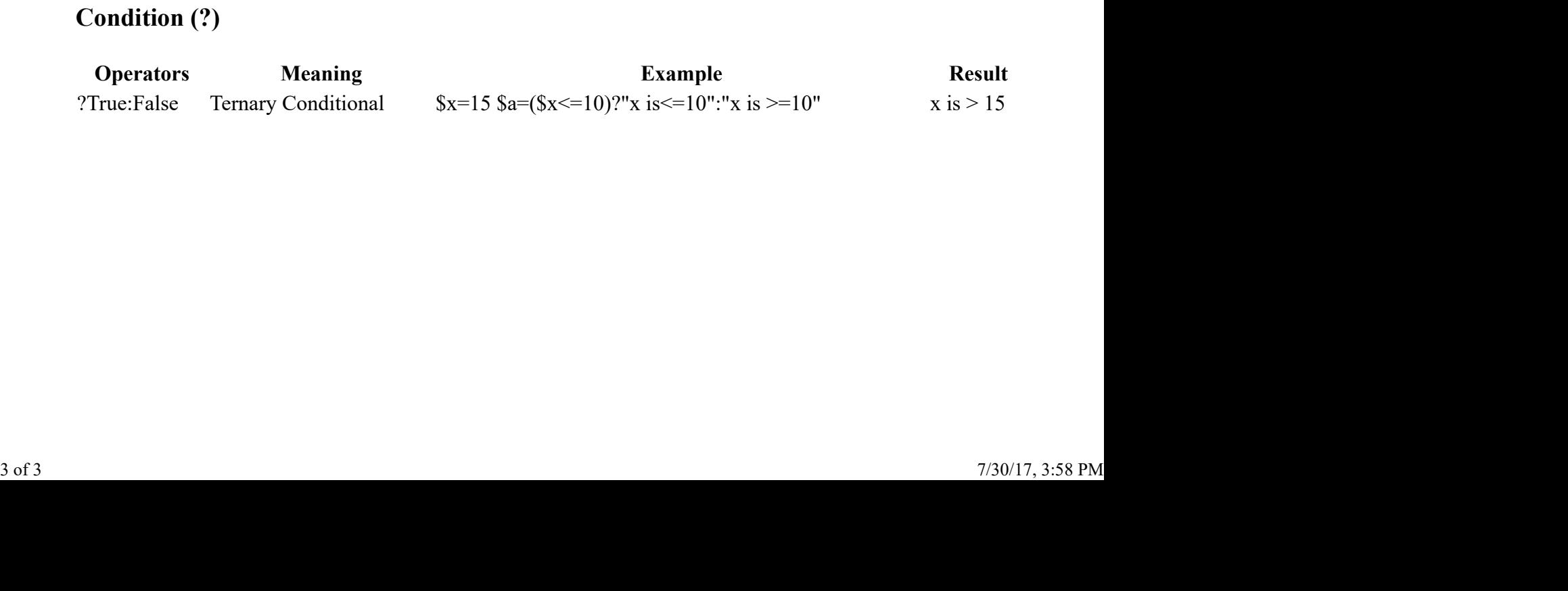